# Säännöllisistä lausekkeista

## Panu A. Kalliokoski

Date: 2004/02/05 20:18:37

# Sisältö

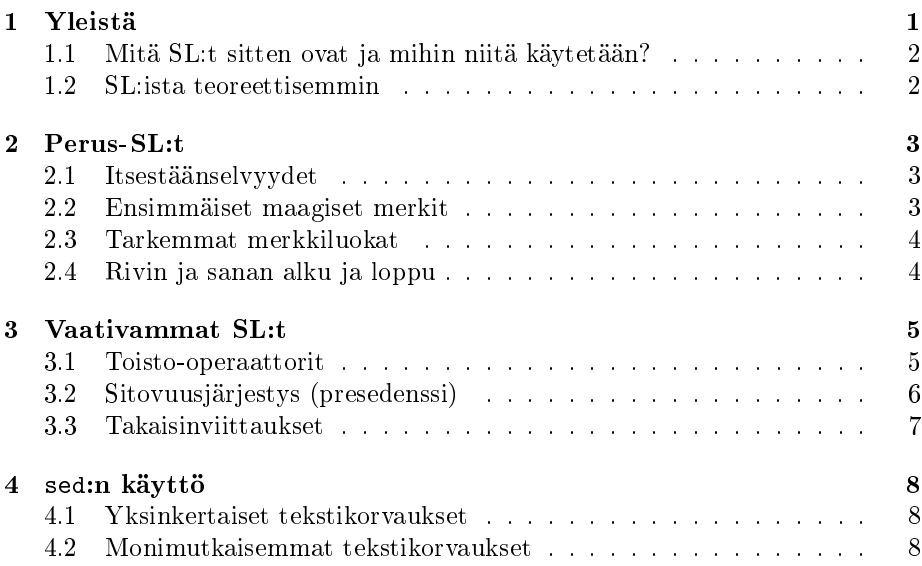

# 1 Yleistä

Säännölliset lausekkeet (regular expressions) ovat voimakas työkalu tekstin etsintään eli poimintaan, muokkaukseen ja erityisesti yksinkertaisten muunnosten tekemiseen. Niihin törmää Unixissa joka puolella, ja koska niiden peruskäyttö on verrattain yksinkertaista, opettelun hyöty-vaivasuhde on melko hyvä. :)

Säännöllisistä lausekkeista puhutaan sen verran paljon erilaisissa ohjeissa ja muissa, että niille on tullut paljon lempinimiä, kuten regexp, regex tai vielä lyhyempi RE. Käytän tässä johdannossa lyhyyden vuoksi nimitystä SL.

SL: ista on olemassa kaksi (tai kolme) eri varianttia, "perinteiset" SL: t, "laajennetut SL:t (vaikka oikeasti niiden toiminnallisuus on jotakuinkin sama ja lähinnä merkinnät ovat toiset), sekä uutena ryhmänä julmasti laajennetut "Perlyhteensopivat" SL:t. Tässä tutustumme perinteisiin SL:siin, muun muassa siksi, että grep ja sed tukevat niitä sellaisinaan (grep myös laajennettuja -evalitsimella) ja koska niissä on vähiten "maagisia" merkintöjä.

Linuxeissa on yleensä SL:ita kuvaava man-sivu jonka saapi näkyviin komennolla man 7 regex.

#### 1.1 Mitä SL:t sitten ovat ja mihin niitä käytetään?

SL:t ovat tekstinpätkiä kuvaavia hahmoja, joita sovitetaan syötetekstiin. Esimerkiksi SL jotain on hyvin yksinkertainen SL, joka täsmää vain tekstinpätkään "jotain". Toisaalta SL foo.\*bar on monimutkaisempi SL, joka täsmää mihin tahansa tekstiin, jossa on ensin pätkä "foo", sitten välissä mitä tahansa kirjaimia kuinka monta tahansa kappaletta (ml. 0), ja sen jälkeen "bar", eli esimerkiksi tekstinpätkiin "foonizbar", "fooabar", "foobar" ja "foomettofoo a mezin har"

Mitä sille täsmäävälle tekstille sitten tehdään? Se riippuu siitä, missä yhteydessä SL:tta käytetään. Tutustumme kahteen ohjelmaan, joissa voi käyttää SL:ita:

grep tekee tekstistä poimintoja SL:den perusteella. Oletuksena (siis ilman mitään valitsimia) tulostaa syötteestä rivit, joiden sisällöstä jokin kohta täsmää kyseiseen SL:seen. Valitsimella -o tulostaa syötteestä vain SL:seen täsmänneet pätkät (ei koko riviä).

Huomaamme siis, että tähänastinen grep:n käyttömme on ollut erityistapauksia: olemme käyttäneet vain sellaisia säännöllisiä lausekkeita, jotka täsmäävät vain yhdenlaiseen tekstiin, kuten jotain yllä.

Esimerkiksi komento grep 'foo.\*bar' tiedosto.txt näyttää tiedosto.txt:sta ne linjat, joilla on ensin jossain kohtaa "foo" ja sen perässä jossain kohtaa " $bar"$ 

sed Muuntaa tekstiä SL:den perusteella. (Itse asiassa sed on pieni ohjelmointikieli, jolla voi tehdä kaikenlaista muutakin, mutta tämä on sen ylivoimaisesti yleisin käyttö.) Tämä tapahtuu sed:n alakäskyn s avulla. s korvaa syötteestä SL:seen täsmänneet osat jollain toisella (annetulla) tekstillä, mutta päästää syötetekstin muuten läpi muuttumattomana.

Esimerkiksi komento sed 's/taivas/maa/g' tiedosto.txt näyttää tiedosto.txt:n sisällön siten, että jokainen "taivas"-sana (tai sanan osa) on korvattu "maa"-sanalla.

### 1.2 SL:ista teoreettisemmin

Jokainen SL määrittää tietyn (mahdollisesti äärettömän) joukon merkkijonoja, eli ne merkkijonot, jotka "täsmäävät" kyseiseen SL:seen. Tällaista merkkijonojen joukkoa kutsutaan perinteisesti kieleksi. SL:den avulla pystyy määrittämään kieliä, jotka kuuluvat säännöllisten kielten luokkaan (siksi SL:ita sanotaan SL:iksi). Kieliä, joiden järkevien ilmausten joukkoa ei pysty määrittämään SL:lla, ovat esimerkiksi useimmat ohjelmointikielet (jotka enimmäkseen kuuluvat kontekstittomien kielten luokkaan) ja luonnolliset kielet (kuuluvat kontekstillisten kielten luokkaan). Käytännössä tämä tarkoittaa, että on paljon kieliä, joita ei pysty kuvaamaan SL:illa ollenkaan, mutta silti niillä pystyy kuvaamaan hyvin monia asioita.

SL:t ovat hyvin tiivis merkintätapa säännöllisille kielille. Niiden intuitiivista ymmärtämistä helpottaa se, että ne muistuttavat täsmäämiään merkkijonoja: esimerkiksi kai.aa vastaa kaikkia merkkijonoja, joissa on ensin "kai", sitten mikä tahansa yksi kirjain, sitten "aa", esimerkiksi "kaivaa" ja "kaitaa". SL:den perustavanlaatuinen ominaisuus onkin, että niissä suurin osa kirjaimista vastaa  $itseään$ . Esimerkiksi a täsmää tekstiin "a".

SL:den tiiviys on myös haitta. Lausekkeiden monimutkaistuessa niihin alkaa tulla paljon näitä maagisia merkkejä jotka eivät esitä itseään vaan jotain yleisempää (kuten piste . tai tähti \*) ja niistä tulee nopeasti hyvin kryptisiä ja vaikeita lukea. SL:ita onkin kutsuttu silloin tällöin välimerkkitehtaan räjähdykseksi, koska suurin osa maagisista merkeistä on välimerkkejä.

Mutta joo. Edetkäämme katsomaan, mitä rakenteita niissä säännöllisissä lausekkeissa on käytettävissä.

# 2 Perus-SL:t

### 2.1 Itsestäänselvyydet

Nämä asiat useimmat ihmiset tajuavat luonnostaan, mutta niiden sanominen erikseen on silti hyvästä.

SL:den perusrakennuspala on kirjain. Jokainen tavallinen (siis ei-maaginen) kirjain on SL, joka täsmää itseensä. SL:den perusrakennustapa on katenaatio eli peräkkäin yhdistäminen. SL, jossa on peräkkäin SL  $s_1$  ja SL  $s_2$  täsmää tekstiin, jossa on ensin jotain, joka täsmää SL:seen  $s_1$  ja heti sen perässä jotain, joka täsmää SL:seen  $s_2$ .

Esimerkiksi: SL ka täsmää tekstiin "ka", koska sen ensimmäinen osa k on SL, joka täsmää kirjaimeen k ja toinen osa a on SL, joka täsmää kirjaimeen a. Edelleen kan täsmää tekstiin "kan" koska sen ensimmäinen osa ka on SL, joka täsmää tekstiin "ka" ja toinen osa n on SL, joka täsmää kirjaimeen n.

Oliko tarpeeksi perusteellista? Tämä on siis "syy" siihen, miksi kaikki maagisia merkkejä sisältämättömät SL:t täsmäävät samannäköiseen tekstiin.

#### 2.2 Ensimmäiset maagiset merkit

Esimerkkimme foo.\*bar yllä sisältää kaksi maagista merkkiä: pisteen ja tähden. Molemmat ovat käytettävissä erikseen, vaikka usein ne näkeekin tällä tavoin yhdessä. Mitä ne siis tarkoittavat?

- . Tämä on oikeastaan jo selitetty. Se täsmää mihin tahansa kirjaimeen. Syötetekstissä voi siis pistettä vastaavalla kohdalla olla mikä tahansa merkki. Tämä on yksinkertaisin merkkiluokka (siihen kuuluvat kaikki merkit).
- \* Tähti on operaattori, eli se muuttaa lähintä edeltävää SL:tta. Tähti sanoo, että sen sijaan, että edeltävään SL:seen täsmäävä merkkijono pitäisi löytyä syötteestä kerran, siitä saakin löytyä kuinka monta tahansa (mukaanlukien ei yhtään) peräkkäistä edeltävään SL:seen täsmäävää merkkijonoa.

Tähti toimii aivan hyvin myös tavallisten kirjainten muuntimena. Esimerkiksi telefo\*ni täsmää sanoihin "telefoni", "telefoooooni" ja "telefni", muttei sanaan "telefuuni".

Lisää esimerkkejä:

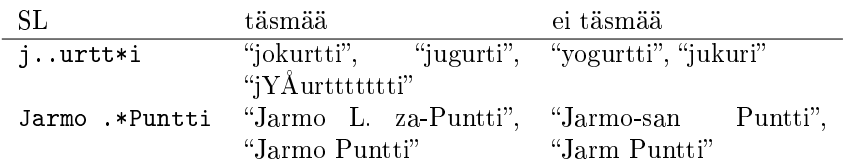

#### 2.3 Tarkemmat merkkiluokat

Jorkutthi-esimerkissämme yllä . oli tarpeettoman laaja luokka. Riittäisi, että kirjain voisi olla jokin muutamasta yleisestä variantista. Hakasulkeilla ([ ja ]) voi määrittää merkkiluokkia, joihin kuuluu tietyt kirjaimet. Esimerkiksi SL [aieouyäö] täsmää mihin tahansa (suomen kielen) vokaaliin ja SL t[ei][ae] täsmää sanoihin "tie", "tee", "tea" ja "tia". Edelleen SL [Jj]oskus täsmää sanaan "joskus" riippumatta, onko se kirjoitettu isolla vai pienellä alkukirjaimella.

Hakasulkeiden sisällä voi käyttää myös tr-mäisiä välejä, joista yleisimmät ovat a-z (kaikki pienet kirjaimet a:sta z:an), A-Z ja 0-9 (kaikki numerot). Siispä SL [a-zåäö] täsmää mihin tahansa suomen kielen pieneen kirjaimeen ja SL [a-zåäö]\* minkä tahansa mittaiseen rimpsuun niitä (esim. kokonaan pienellä kirjoitettuun sanaan).

Hakasulkeilla voi muodostaa myös käänteisluokkia eli luokkia, johon kuuluvat kaikki muut kuin luetellut kirjaimet. Käänteisluokka merkitään [^kirjaimia\ldots{}] eli esimerkiksi SL [^A-Za-z] täsmää mihin tahansa merkkiin, joka ei ole englannin kielen sanakirjain.

Käänteisluokat ovat siitä merkittäviä, että niillä selviää tietystä hankalasta tilanteesta. Tähtirakenne \* on nimittäin siitä hankala, että usein joudutaan tilanteeseen, jossa sillä on useampia laillisia täsmättäviä pituuksia. Esimerkiksi jos poimimme SL:tta foo.\*bar ja syöte on "frobnize foo in bar for every bar", laillisia poimintoja ovat "foo in bar" sekä "foo in bar for every bar". Perinteisissä SL:issa useammista vaihtoehdoista valitaan aina pisin. Tämä ei kuitenkaan usein ole se, mitä halutaan: jos yritämme poimia sulkeissa olevia asioita SL:lla (.\*), syöte "joskus (muttei usein) menee pieleen (vahinko!)" tuottaa väärän tuloksen "(muttei usein) menee pieleen (vahinko!)", kun olisi pitänyt tuottaa kaksi poimintoa "(muttei usein)" ja "(vahinko!)".

Ratkaisu on korvata .\* SL:sta lausekkeella, joka ei sovitu sulkeviin sulkeisiin. ([-)]\*) tuottaa oikean tuloksen. Yleensäkin tämä tapa kieltää erikseen \*:n tuottamasta rimpsusta tietyt merkit on hyvin yleinen.

#### 2.4 Rivin ja sanan alku ja loppu

Olen hiukan yrittänyt vastustaa kiusausta sanoa esimerkiksi, että SL poika täsmää sanaan "poika". Tässä SL:ssahan ei ole mitään, mikä varsinaisesti pakottaisi täsmäävän tekstin olevan itsenäinen sana: myös sanasta "poikamies" täsmää siihen alkuosa ja merkkijonosta "hoopoikarus" keskiosa.

Perinteinen ratkaisu tähän on ottaa sanaa seuraava ja edeltävä merkki mukaan SL:seen, esimerkiksi jommallakummalla seuraavista tavoista:

- $[ , . -]$ poika $[ ; . , . -]$
- [^-a-zåäö]poika[^-a-zåäö] (viiva pitää panna paikkaan, jossa sitä ei voi tulkita välin merkinnäksi)

Tässä on se vika, että rivin alussa ja lopussa oleva sana jää poimimatta, koska sitä ei edellä / seuraa mikään merkki. Edelleen tähän perinteinen ratkaisu on ollut lisätä rivin alkuun ja loppuun esim. välilyönti ennen grep:lle antamista.

Tämä on sotkuista. Ongelmaan on keksitty erilaisia ratkaisuja, kuten maagisia merkintöjä, jotka täsmäävät sanojen alkuihin tai loppuihin, tai esim. grep:n valitsin -w, joka kertoo, että annetun SL:n tulee täsmätä itsenäiseen sanaan. Itse asiassa Linuxeissa sekä grep että sed ymmärtävät merkinnät \< ja \>, jotka täsmäävät sanan alkuun ja loppuun. Itse asiassa tarkempaa olisi sanoa, että ne täsmäävät tyhjään merkkijonoon sanan alussa tai lopussa, koska ne eivät siis täsmätyssä tekstissä vastaa yhtäkään kirjainta, edellyttävätpähän vain, että kyseisellä kohdalla on sanan alku / loppu. Mutta näiden merkintöjen tarjolla olemisesta ei ole takuita kaikissa SL-varianteissa.

Rivin alulle ja lopulle on sen sijaan olemassa jokikisessä SL-variantissa toimivat maagiset merkit:

- $\hat{}$  Täsmää rivin alkuun. Esimerkiksi ^-1) täsmää merkkijonoon "-1)" rivin alussa ja komennolla sed 's/^[ ]\*//' tiedosto.txt voi poistaa välilyönnit kaikkien rivien alusta (hakasulkeet eivät ole välttämättömät mutta saavat SL:n mielestäni helpommaksi lukea).
- \$ Täsmää rivin loppuun. Esimerkiksi komennolla sed 's/\$/!/' tiedosto.txt voi lisätä huutomerkin jokaisen rivin loppuun (sillä se korvaa tyhjän merkkijonon rivin lopusta huutomerkillä).

Tällä komennolla voi poimia rivit, joiden neljänneksi viimeinen kirjain on "a" grep  $a \ldots s$  tiedosto.txt

Vielä yksi esimerkki: seuraava komento poimii rivit, joilla ei ole mitään muuta kuin sana "turha":

grep '<sup>\*</sup>turha\$' tiedosto.txt

On muuten syytä huomata, että nämä erikoiset "paikkaehtomerkinnät" tekevät mahdolliseksi tehdä SL:ita, jotka eivät täsmää yhtään mihinkään merkkijonoon. Esimerkiksi po\<ogs\> ei voi täsmätä mihinkään, koska kahden okirjaimen väli ei koskaan ole sanan alku.

# 3 Vaativammat SL:t

Tähän mennessä käsitellyt ominaisuudet ovat sellaisia, että niitä tarvitsee vähän väliä ja ne ovat verrattain helppoja ymmärtää ja pähkäillä. Niillä saa yllättävän paljon aikaan ja monelle käyttäjälle ne riittävät aivan hyvin.

Tässä jaksossa käsittelemme rakenteita, jotka lisäävät SL:den kuvausvoimaa huomattavasti, mutta jotka ovat vaikeatajuisempia ja edellyttävät yhdistelykykyä.

#### 3.1 Toisto-operaattorit

Olemme käsitelleet tähän mennessä vain yhden operaattorin (maagisen rakenteen, joka muuttaa jonkin SL:n merkitystä). \* on yksinkertaisin toisto-operaattori: se määrittää, että edeltävä SL saa olla syötteessä peräkkäin kuinka monta kertaa

tahansa. Tämä on erikoistapaus toisto-operaattoreista, ja samoin kuin pisteen (.) tapauksessa, sen yleisyyttä voi rajoittaa.

Rakenne  $\{n,m\}$  (jossa n ja m ovat joitain numeroita) merkitsee, että edeltävän SL:n pitää täsmätä vähintään n ja enintään m peräkkäistä kertaa. Jos m puuttuu, ylärajaa ei ole. Esimerkiksi:

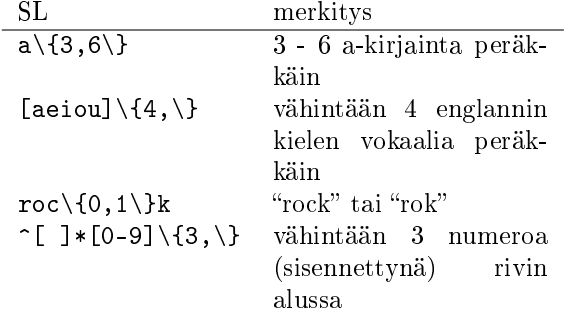

Huomaa myös, että seuraavat SL:t täsmäävät samoihin merkkijonoihin eli määrittävät saman kielen:

1.  $[abc]\ (2,\)$ 

2.  $[abc][abc][abc]*$ 

Laajennetuissa SL:issa on monille tyypillisille toistomäärille lyhenteitä. Niistä saapi tietoa man 7 regex-sivulta.

### 3.2 Sitovuusjärjestys (presedenssi)

Operaattorit muuntavat aina edeltävän SL:n merkitystä. Tarvitaan keino, jolla voi kertoa, kuinka suuri osa SL:sta kuuluu operaattorin muunnettavaksi. \( ja \) toimivat kuten sulkeet matematiikassa ja kertovat, missä järjestyksessä SL tulkitaan.

Jos halutaan pidempi kuin yhden merkin toistuva osuus, pitää sulkeet merkitä erikseen:

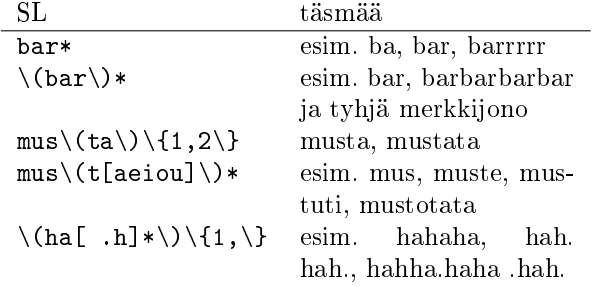

Usein, kun alkaa tekemään jotain "hienoa" eli monimutkaista säännöllisillä lausekkeilla, pitää aloittaa yksinkertaisesta ja tarkentaa SL:tta pikku hiljaa saadakseen tarkempia tuloksia. Tällöin usein pitää muuttaa merkkiluokka joksikin suljelausekkeeksi. Esimerkkinä virkkeeseen täsmäävä SL ([.] tarkoittaa nimenomaan pistettä (eikä mitä tahansa merkkiä), sillä hakasulkeissa piste on tavallinen kirjain eikä maaginen):

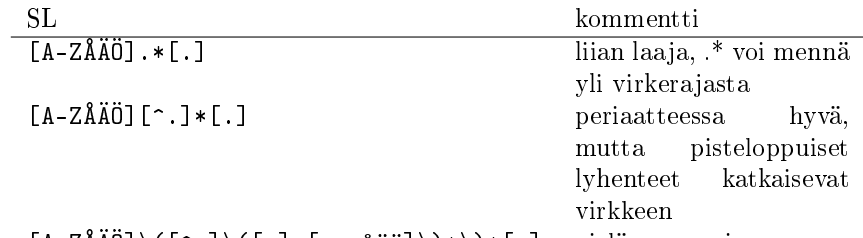

 $[A-ZA\tilde{A}O]\setminus([C^].]\$   $[a-z\tilde{a}O]\setminus(*)\setminus[0.]$  vielä parempi Tässä siis toistettava SL monimutkaistettiin siten, että virkerimpsussa saa olla (ei-pisteiden lisäksi) kohtia, joissa on piste, välilyönti ja sitten pieni kirjain. Ei toimi vieläkään esim. syötteelle "toht. Nurmi" mutta välttää.

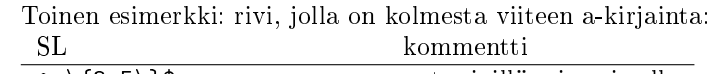

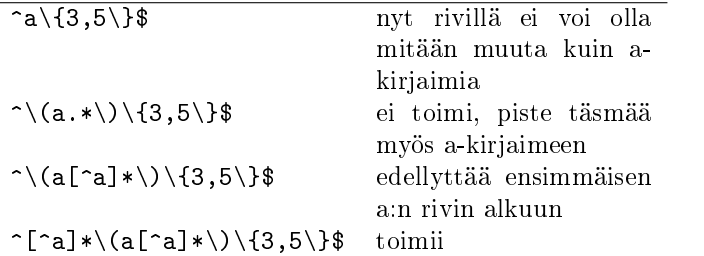

#### 3.3 Takaisinviittaukset

Tämä hämmästyttävän monipuolinen ominaisuus puuttuu laajennetuista SL:ista (joten oikeasti ne ovat myös kavennettuja). Syyt tähän ovat hyvin teknisiä ja liittyvät SL:den toteuttamiseen ohjelmissa. Vaikka periaatteessa takaisinviittauksille on helppo keksiä käyttökohteita, yleensä niitä ei tarvitse, ja esittelenkin ne sen takia, että ne helpottavat sed:n kehittyneiden tekstikorvausten ymmärtämistä.

Toisto-operaattorit ovat edelleen hyvin sallivia. Ne eivät oikeasti edellytä toistoja syötetekstissä vaan pelkästään toistuvia täsmäyksiä edeltävään lausekkeeseen. Esimerkiksi [klo]\* täsmää, paitsi merkkijonoihin "kkkk", "lll", "ooooo" ja tyhjä, myös merkkijonoon "olkkolokoo". Yleensä tämä on juuri se, mitä haluammekin. Mutta mitä, jos haluamme löytää oikeita toistoja tekstistä?

Tätä varten takaisinviittaukset ovat. Rakenteella \n (jossa n on jokin luku) voi viitata aiempien suljeilmausten (joita ympäröi  $\langle$  (ia  $\rangle$ )) sisältöön. Esimerkiksi \4 viittaa tekstiin, joka syötteessä täsmäsi neljänsien sulkeiden (laskien avaavia sulkeita vasemmalta lähtien) sisältämään SL:seen.

| SL.                                                                             | $t$ äsmää                |  |
|---------------------------------------------------------------------------------|--------------------------|--|
| $\setminus$ ([klo] $\setminus$ ) $\setminus$ 1                                  | kk, ll, oo               |  |
| $\langle$ ([klo] $\rangle$ ) $\langle$ 1*                                       | esim. k, lllllll, 0000   |  |
| $\langle$ $\langle$ $\langle$ $\rangle$ $\rangle$ $\langle$ 1 $\langle$ 1       | esim. ooo, aaa, ))       |  |
| $\setminus$ ([^a-z] $\setminus$ )[a-z]* $\setminus$ 1                           | sanaan, jota ennen ja    |  |
|                                                                                 | jonka jälkeen on sama    |  |
|                                                                                 | merkki                   |  |
| $\setminus$ ([a-zåäö] $\setminus$ {1, $\setminus$ } $\setminus$ ) $\setminus$ 1 | kahdesti peräkkäin tule- |  |
|                                                                                 | vaan sanaan              |  |

# 4 sed:n käyttö

### 4.1 Yksinkertaiset tekstikorvaukset

Yksinkertaiset tekstikorvaukset on helppo tehdä sed:lla. sed:lle annetaan argumentiksi (hipsuissa, yleensä) komento muotoa s/mitä/mihin/valitsimia, jossa mitä on SL, johon täsmäävä teksti korvataan, mihin on teksti, jolla se korvataan, ja valitsimet ovat sed:n s-komennon toimintaa muuttavia kirjaimia. Yleisin näistä on g, joka pyytää tekemään kaikki mahdolliset muutokset joka rivillä (muuten sed tekee vain ensimmäisen).

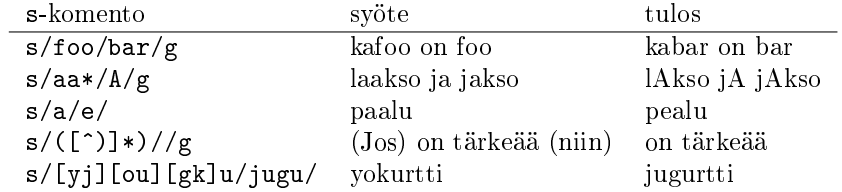

Itse asiassa s-komennon osia ei tarvitse erottaa toisistaan juuri kauttaviivoilla mikä tahansa merkki käy. Kauttaviiva on perinteinen valinta, mutta jos SL tai korvaava teksti sisältää kauttaviivoja, kannattaa valita toinen merkki.

### 4.2 Monimutkaisemmat tekstikorvaukset

s-komennon mihin-osa voi sisältää takaisinviittauksia. Näin SL:n täsmäämästä tekstistä voi poimia osia ja uudelleenjärjestää ne tai lisäillä niihin jotain. Lisäksi koko täsmänneen tekstin saa &-merkistä.

| s-komento                                                                                             | svöte         | tulos                     |
|----------------------------------------------------------------------------------------------------|---------------|---------------------------|
| $s/\uparrow$ ( \) \(.\) /\2\1/                                                                        |               | Paavo Kauppi vPaao Kauppi |
| s/\([A-Z][a-z]*\) \(.*\)/\2, \1/                                                                      | Paavo Kauppi  | Kauppi, Paavo             |
| $s/[a-z\ddot{a}\ddot{o}]\setminus\{1,\setminus\}/\dot{g}/\chi$                                        | juu ei siis   | 'juu' 'ei' 'siis'         |
| $s/\backslash (\lbrack a-z\rbrack) \backslash (\lbrack a-z\rbrack*)@.*/\backslash 1. \ \backslash 2/$ | pkalliok@ling | p. kalliok                |

Tällä tavalla saa usein esim. olennaisesti vähennetyksi työtä, jos pitää muuntaa jokin epämääräisessä muodossa oleva yhteystietoluettelo järkevään muotoon. Tai vaihtaa sanoja tiedostoista.